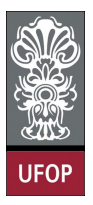

Universidade Federal de Ouro Preto - UFOP Instituto de Ciências Exatas e Biológicas - ICEB Departamento de Computação - DECOM Disciplina: BCC 326 Processamento de Imagens

## Trabalho de Implementação

1. A técnica Bit-plane slicing consiste em dividir uma imagem em 8 novas imagens, onde cada nova imagem é a representação gráfica de um dos bits da imagem original. Crie a função que implemente dita técnica.

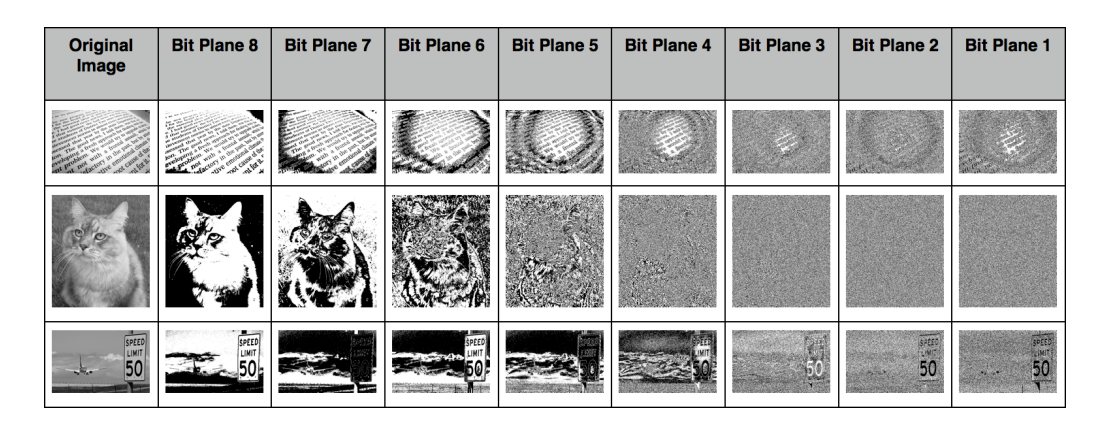

2. Calcule o histograma da seguinte imagem.

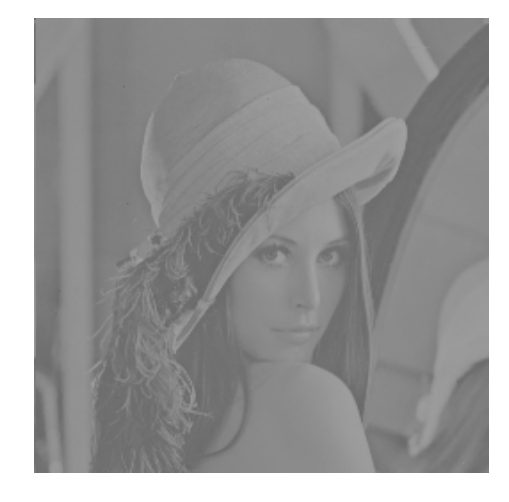

Através dele poderá obversar que as intensidades estão concentradas na metade da escala de intensidades, não sendo possível distinguir claramente os detalhes da imagem. Corrija esse problema por meio das seguintes funções radiométricas.

(a) Função contrast-stretching

$$
s = T(r) = \frac{1}{1 + (m/r)^E}
$$

onde r denota a intensidade da imagem, m é um valor dentro do intervalo [0,1] e E um valor positivo.

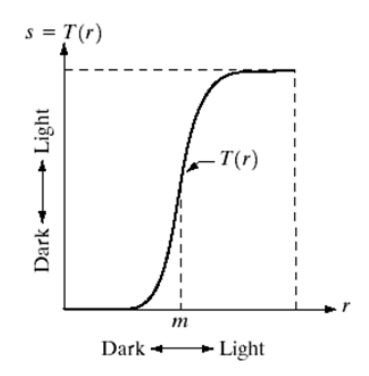

(b) Tranformação Power-law (também conhecida como função Gamma)

$$
s = cr^{\lambda}
$$

onde  $c$  e  $\lambda$  são constantes positivas.

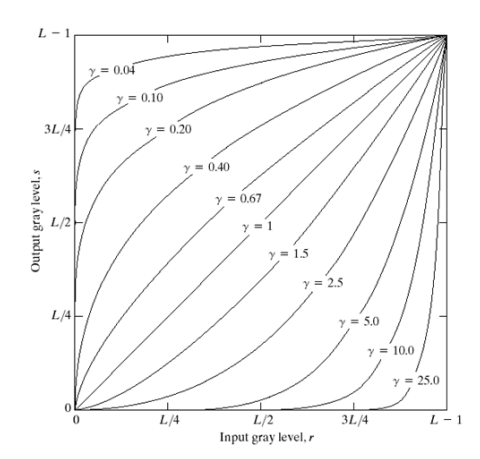

- (c) Use a função imadjust
- 3. Para efeitos de realce de bordas ("edge enhancement"), isto é, para salientar os pontos da imagem que se situam em zonas de variação de brilho muito intensa, podem usarse muitos métodos, como a deslocação da imagem de 1 ponto (em diagonal, por exemplo) seguida da sua subtracção à imagem original (transformação geométrica seguida de operação pontual aritmética). Implementa dito algoritmo.
- 4. A partir de duas imagens gerar o seguinte efeito visual, combinar (fazer um blend) duas imagens em uma terceira imagem de forma tal que a parte central de uma imagem seja mais intenso que a outra. Olhe o exemplo a continuação.

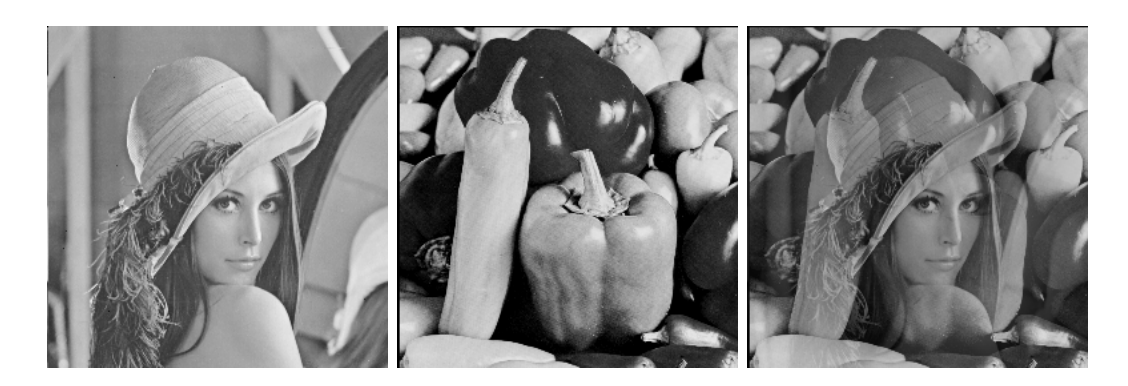